# HOW CYBER SAFE ARE YOU?

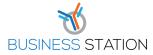

## Presented by Cyber Check.Me

#### **#1 USE STRONG PASSWORDS**

- Have a minimum password length of 12 characters.
- Consider using multi-factor authentication option with a 12 character password.
- Use a password manager to generate, share and remember complex passwords.
- Use a different password for each account and never write down your passwords.
- Change default passwords on any smart devices or appliances to a secure and private password.

## **#2 PROTECT YOUR COMPUTER**

- Enable the firewall that comes with your computer.
- Encrypt the hard disk. A quick Google search will give you instructions on how to do this.
- Never leave your computer in an unsecured area and always lock your screen.
- Flash drives, smart phones and other external devices may contain malware/viruses. Install and maintain anti-malware on your computers and enable automatic updates.

### **#3 USE EMAIL AND THE INTERNET SAFETY**

- When in doubt, report suspicious mail via the 'junk mail' button, or simply delete it.
- Regularly clear your cookies and browsing history on your devices.
- Check the websites and portals you visit are secure, indicated in the URL by the 's' in 'https'
- Ignore unsolicited emails and phone calls.
- Be wary of attachments, links and forms in an email, and avoid untrustworthy downloads and suspicious links on webpages.
- Use encryption when sending confidential or sensitive data.

## **#4 USE MOBILE DEVICES SAFELY**

- Protect your mobile as it contains highly confidential information including bank details and personal identification.
- Always lock your device with pin or password. Consider using a finger scanner and/or facial recognition.
- Only install apps from trusted sources and read the terms and conditions of use.
- Review app settings monthly including app permissions that can provide access to sensitive areas of your device (i.e. contacts, microphone, camera).
- Remove apps your haven't used in the last 3 months.
- Use the 'Find my iPhone' service or 'Android Device Manager' to prevent loss or theft of mobile phones.

#### **#5 KEEP UP-TO DATE**

- Keep your computer, tablet and/or smart phone up to date with the latest updates from the vendors.
- Make sure you update your computers, tablets and/or smart phones weekly. Preferably automatically.
- If you do not use software for 3 months or longer, consider removing it as it maybe a means of attack for cyber criminals.

## #6 INSTALL MALWARE/ANTI-VIRUS SOFTWARE

- Install malware/anti-virus software on your computers.
- Make sure you update your anti-virus software on a daily basis. Preferably automatically.
- Scan your computer daily and when you connect an external device like a portable USB hard disk.

## **#7 BACK UP YOUR DATA**

- Make a weekly backup of all your data including, photo's, music, projects and reports on some other device or location.
- Consider using a cloud service such as One Drive, Google Drive or Dropbox. Alternatively use a portable USB hard disk that is encrypted.
- Do not use the portable USB hard disk for anything else but your backup and store it in a safe location away from your office.
- Check and test if your backup was successful.
- Most operating systems have built-in functionality to help you make backups.

# **#8 BACK UP YOUR DATA**

- Be aware that when you use public wireless, the provider of this wireless service can access tour communications including your email or password.
- Encrypt your communications using virtual private network software, or VPN software.
- Check the websites addresses you visit have HTTPS.

## **HELPFUL LINKS**

Https://www.staysmartonline.gov.au Https://www.scamwatch.gov.au

Subscribe to the alert service:

https://www.staysmartonline.gov.au/alert-service

We can help. Visit ecu.edu.au/cybercheckme

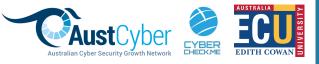